# Problem: select idle cpu() not scalable

- SIS\_PROP not work as expected
	- Idle core scan not throttled at all
	- Idle CPU scan not throttled very well
- Select idle cpu() scale poorly, searching up to max number of LLC CPUs frequently

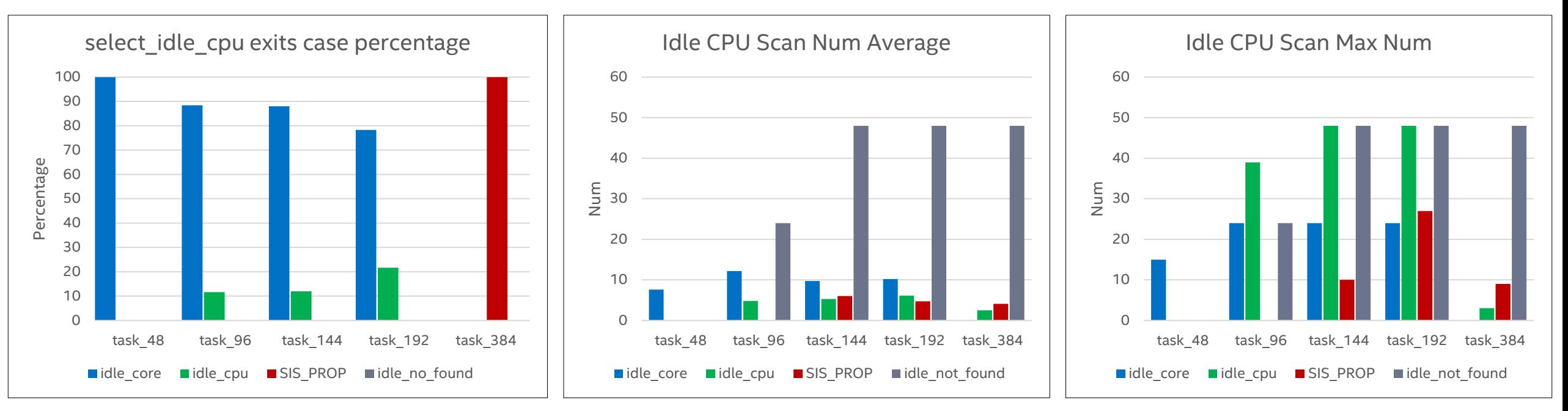

Hardware: 4 nodes, 96 cores, 192 CPUs (24core/48HT in one LLC domain)

 $\bullet$ 

## Proposal: Idle CPU Mask

- Track Idle CPUs per LLC domain
	- Bit Set every Idle entry
	- Bit Clear every scheduler tick if not idle (update ratelimited)
- Task wakeup path very sensitive to change
	- Scan efficiency improved but performance not universal win

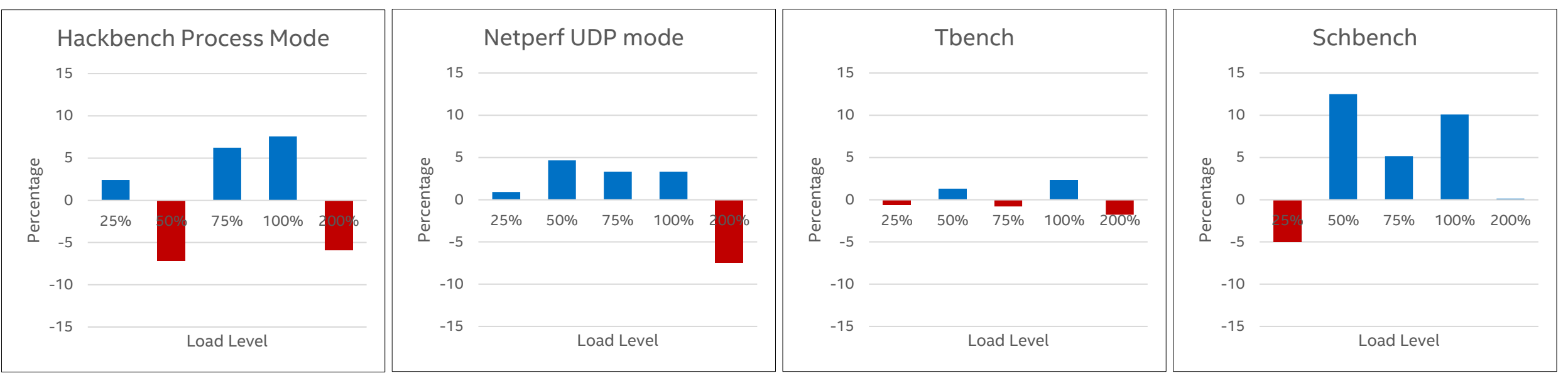

▪ **Kernel: V5.14 V.S. Idle\_CPU\_mask V10**

#### OPEN SOURCE TECHNOLOGY CENTER | 01. org

 $\bullet$ 

# Cluster Topology Level

- Hardware Topology
	- ARM64 Kunpeng920 32/24cores share LLC, each 4 cores of them share L3 tag/internal bus
	- X86 Jacobsville has 24 cores sharing LLC, but each 4 cores sharing L2

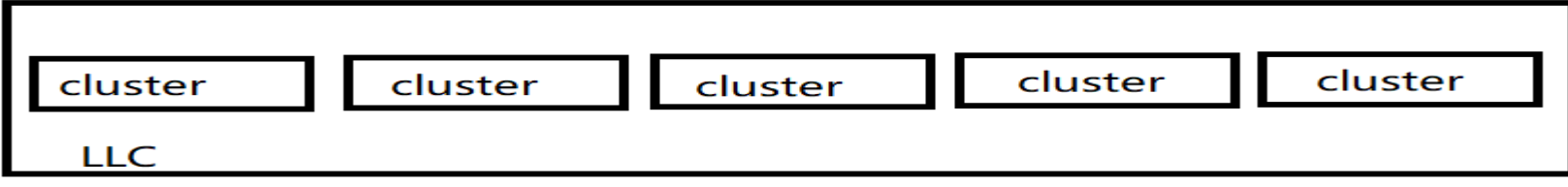

- Needs
	- Add scheduler level for cluster to support load balance between clusters to decrease resource contention and increase memory bandwidth
	- $\checkmark$  SPECrate mcf has up to +25.1% on Jacobsville ; + 13.574% on Kunpeng920
	- $\checkmark$  stream has up to +19.85% on Kunpeng920
	- $\checkmark$  Patch V1 sent after several RFCs, expecting review:

<https://lore.kernel.org/lkml/20210820013008.12881-1-21cnbao@gmail.com>

- Scan cluster before scanning LLC in wake affine to leverage the lower communication latency within cluster
- $\checkmark$  much more tricky; RFC sent but formal patch not yet. Latest version: <https://op-lists.linaro.org/pipermail/linaro-open-discussions/2021-June/000219.html>

## Scanning cluster first

• <https://op-lists.linaro.org/pipermail/linaro-open-discussions/2021-June/000221.html>

#### Prototype:

#### static int select idle sibling(struct task struct \*p, int prev, int target) Hmean 18.37% 1  $\sim$   $\sim$   $\sim$ Hmean 8  $2.25%$ if (sched cluster active()) { i = select\_idle\_cluster(p, cluster\_sd, has\_idle\_core, target); Hmean 12 3.39% if  $((unsigned)i < nr$  cpumask bits) return i: Hmean 24 4.12% \* if prev and target are not in same LLC, give other cpus who have 32 12.54% Hmean \* same LLC with target one chance as they are closer than target \* though they are not the closest; otherwise, no need to scan LLC; Hmean 48 8.70% \* for smt, we always select idle cope in the whole LLC  $*$ 64 Hmean 24.77% if (cpus\_share\_cache(prev, target) && lhas\_idle\_core)<br>Friendly to apps pinning NUMA(lift cluster to "LLC") return target;  $i = select_idlecpu(p, sd, has_idlecore, target);$  $\sim$   $\sim$   $\sim$

Pgbench pinning one numa

For unpinned apps  $-\frac{1}{2}$  much more tricky

- $\checkmark$  scanning cluster has scanned 4 CPUs and spent some time, how to adjust select\_idle\_cpu() for scanning avg time and SIS accordingly?
- $\checkmark$  Seeing idle CPU even system is busy; seeing -2% performance on busy mysqld; removing this "return" and always doing further scan can give positive performance on mysql

### Prefer idle(r) cores to cache affinity

At task wakeup, Current scheduler

- Chooses CPU based on load of previous + waking CPU.
- Find an idle core or idle CPU (within chosen CPU LLC).
- On systems with lesser cores per LLC:
	- Maybe no idle cores in chosen LLC, idle cores in other LLC.
- Chosen LLC may have lower idle CPUs compared other LLC.
- Doesn't consider different cache latencies between LLCs within the socket.
	- Nearby LLC idler than the chosen LLC.

Proposed Solution : Idler LLC approach

- Maintain a list of idle cores per LLC.
- If waker and previous CPUs are from a different LLCs.
	- $\overline{C}$  Choose a LLC which has idle core.
	- If no idle cores select a CPU whose LLC has more idle CPUs.
	- Else fallback to existing approach.

Fallback LLC Approach: (Archs that support different Cache latencies)

- Select an idle core within the parent sched-domain on the chosen LLC.
- - If no idle cores in parent sched-domain, select a CPU whose LLC has more idle CPUs.

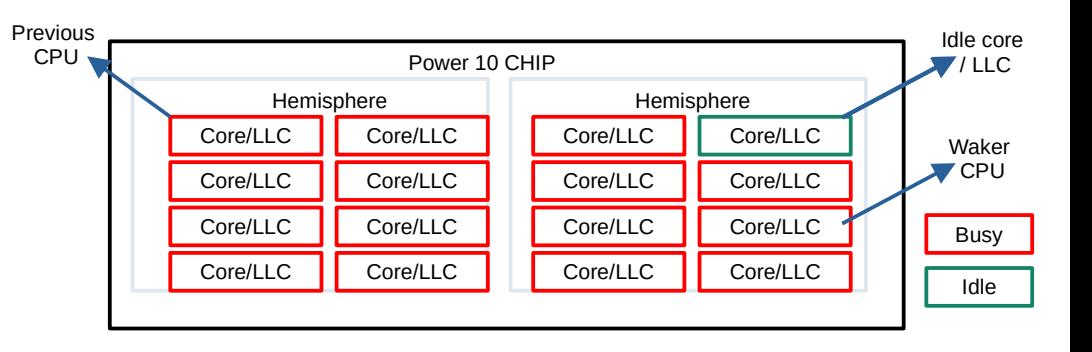

#### Searching idle cpu/core

- Looking for an idle CPU takes time
	- It impacts local running task
	- Delays task wake up
- Limit the time spent for searching an idle CPU
	- Don't waste time searching a nonexistent idle cpu
	- At some point it's better to simply wake up locally and let LB migrate task
- Using local avg idle is often misleading
	- Do not reflect other CPUs state but only reflect local cpu state
- Using local cpu and task load/utilization
	- Long running task vs missing short idle cpu
	- Short running task vs a lightly loaded local cpu

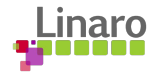